# Package 'dual'

October 3, 2023

Type Package

Title Automatic Differentiation with Dual Numbers

Version 0.0.5

Date 2023-10-02

Maintainer Luca Sartore <drwolf85@gmail.com>

Description Automatic differentiation is achieved by using dual numbers without providing hand-coded gradient functions. The output value of a mathematical function is returned with the values of its exact first derivative (or gradient). For more details see Baydin, Pearlmutter, Radul, and Siskind (2018) <<https://jmlr.org/papers/volume18/17-468/17-468.pdf>>.

License GPL-3

**Depends**  $R$  ( $>= 3.2.0$ ), base, stats, methods

NeedsCompilation yes Encoding UTF-8 RoxygenNote 7.2.3 Author Luca Sartore [aut, cre] (<<https://orcid.org/0000-0002-0446-1328>>) Repository CRAN Date/Publication 2023-10-03 01:20:02 UTC

# R topics documented:

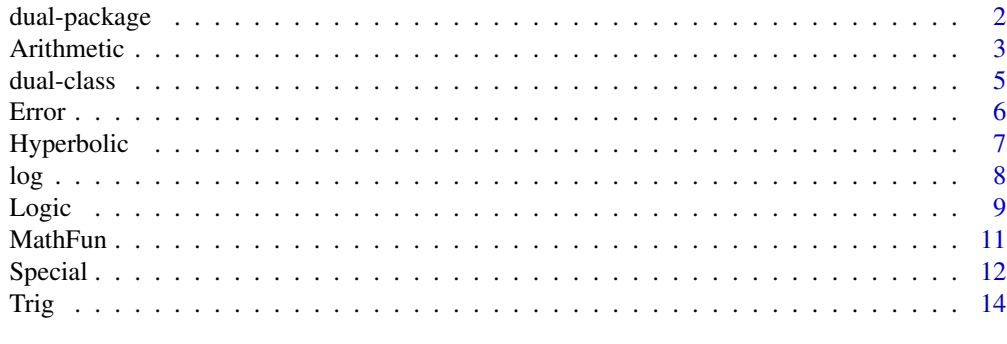

**Index** and the contract of the contract of the contract of the contract of the contract of the contract of the contract of the contract of the contract of the contract of the contract of the contract of the contract of th

#### Description

Automatic differentiation is achieved by using dual numbers without providing hand-coded gradient functions. The output value of a mathematical function is returned with the values of its exact first derivative (or gradient). For more details see Baydin, Pearlmutter, Radul, and Siskind (2018) <https://jmlr.org/papers/volume18/17-468/17-468.pdf>.

#### Details

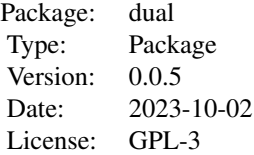

For a complete list of exported functions, use library(help = "dual").

#### Author(s)

Luca Sartore <drwolf85@gmail.com>

Maintainer: Luca Sartore <drwolf85@gmail.com>

#### References

Baydin, A. G., Pearlmutter, B. A., Radul, A. A., & Siskind, J. M. (2018). Automatic differentiation in machine learning: a survey. *Journal of Marchine Learning Research*, 18, 1-43.

Cheng, H. H. (1994). Programming with dual numbers and its applications in mechanisms design. *Engineering with Computers*, 10(4), 212-229.

#### Examples

```
library(dual)
```

```
# Initilizing variables of the function
x \le - dual(f = 1.5, grad = c(1, 0, 0))
y \le - dual(f = 0.5, grad = c(0, 1, 0))
z \le dual(f = 1.0, grad = c(0, 0, 1))
# Computing the function and its gradient
exp(z - x) * sin(x)^{y} / x# General use for computations with dual numbers
```
 $a \leftarrow \text{dual}(1.1, \text{grad} = c(1.2, 2.3, 3.4, 4.5, 5.6))$  $0.5 * a^2 - 0.1$ 

#### <span id="page-2-0"></span>Arithmetic 3

```
# Johann Heinrich Lambert's W-function
lambertW <- function(x) {
 w0 < -1w1 <- w0 - (w0*exp(w0)-x)/((w0+1)*exp(w0)-(w0+2)*(w0*exp(w0)-x)/(2*w0+2))
 while(abs(w1-w0) > 1e-15) {
   w0 \le -w1w1 <- w0 - (w0*exp(w0)-x)/((w0+1)*exp(w0)-(w0+2)*(w0*exp(w0)-x)/(2*w0+2))
  }
  return(w1)
}
lambertW(dual(1, 1))
```
Arithmetic *Arithmetic Operators*

# Description

These unary and binary operators perform arithmetic on dual objects.

```
## S4 method for signature 'dual,missing'
e1 + e2
## S4 method for signature 'dual,numeric'
e1 + e2
## S4 method for signature 'numeric,dual'
e1 + e2
## S4 method for signature 'dual,dual'
e1 + e2
## S4 method for signature 'dual,missing'
e1 - e2
## S4 method for signature 'dual,numeric'
e1 - e2
## S4 method for signature 'numeric,dual'
e1 - e2
## S4 method for signature 'dual,dual'
e1 - e2
## S4 method for signature 'dual,numeric'
```
4 Arithmetic **Arithmetic Arithmetic Arithmetic Arithmetic Arithmetic Arithmetic** 

```
e1 * e2
## S4 method for signature 'numeric,dual'
e1 * e2
## S4 method for signature 'dual,dual'
e1 * e2
## S4 method for signature 'dual,numeric'
e1 / e2
## S4 method for signature 'numeric,dual'
e1 / e2
## S4 method for signature 'dual, dual'
e1 / e2
## S4 method for signature 'dual,numeric'
e1 ^ e2
## S4 method for signature 'numeric,dual'
e1 ^ e2
## S4 method for signature 'dual,dual'
e1 ^ e2
```
# Arguments

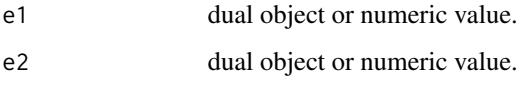

# Value

The correspondent values of the arithmetic operation on e1 and e2 is returned.

# Examples

```
x \le - dual(1.5, 1:0)y \leftarrow \text{dual}(2.6, 0:1)+x-xx - yx * y
x / y
x ^ y
x + y
```
<span id="page-4-0"></span>

#### Description

The method initialize sets the initial values of a new object of the class dual. The function dual generates an object of class dual for the representation of dual numbers. The function is dual returns TRUE if  $x$  is of the class dual. It retuns FALSE otherwise. The method show shows the content of a dual object.

# Usage

```
dual(f, grad)
## S4 method for signature 'dual'
initialize(.0bject, f = numeric(0), grad = numeric(0))dual(f, grad)
is.dual(x)
## S4 method for signature 'dual'
show(object)
```
# Arguments

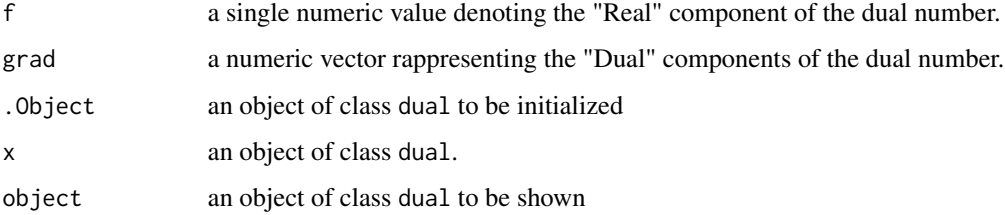

# Value

an object of the class dual.

a logical value indicating if the object is of the class dual or not.

# Slots

f a single numeric value denoting the "Real" component of the dual number grad a numeric vector rappresenting the "Dual" components of the dual number 6 Error

#### Examples

```
x \le dual(3, 0:1)
library(dual)
x \le - new("dual", f = 1, grad = 1)
is.dual(3)
is.dual(x)
```
Error *Special Functions of Mathematics*

# Description

Special mathematical functions related to the error function.

The function  $erfc(x)$  is a variant of the cumulative normal (or Gaussian) distribution funciton.

The functions  $\text{erfinv}(x)$  and  $\text{erfcinv}(x)$  respectively implement the inverse functions of  $\text{erf}(x)$ and erfc(x).

# Usage

erf(x)

```
## S4 method for signature 'dual'
erf(x)
erfinv(x)
## S4 method for signature 'dual'
erfinv(x)
erfc(x)
## S4 method for signature 'dual'
erfc(x)
```
erfcinv(x)

## S4 method for signature 'dual' erfcinv(x)

# Arguments

x dual object.

# Value

A dual object containing the transformed values according to the chosen function.

<span id="page-5-0"></span>

# <span id="page-6-0"></span>Hyperbolic 7

# Examples

```
x \le dual(0.5, 1)erf(x)
erfc(x)
erfinv(x)
erfcinv(x)
```
Hyperbolic *Hyperbolic Functions*

# Description

These functions provide the obvious hyperbolic functions. They respectively compute the hyperbolic cosine, sine, tangent, and their inverses, arc-cosine, arc-sine, arc-tangent.

#### Usage

## S4 method for signature 'dual' cosh(x) ## S4 method for signature 'dual'  $sinh(x)$ ## S4 method for signature 'dual' tanh(x) ## S4 method for signature 'dual' acosh(x) ## S4 method for signature 'dual' asinh(x) ## S4 method for signature 'dual' atanh(x)

#### Arguments

x a dual object

# Value

A dual object containing the transformed values according to the chosen function.

```
x \leftarrow \text{dual}(0.5, 1)cosh(x)
sinh(x)
tanh(x)
acosh(1 + x)asinh(x)atanh(x)
```
#### log *Logarithms and Exponentials*

# Description

Logarithms and Exponentials

```
## S4 method for signature 'dual'
log(x)## S4 method for signature 'dual,numeric'
\log b(x, \text{base} = \exp(1))## S4 method for signature 'numeric,dual'
\text{logb}(x, \text{ base} = \text{exp}(1))## S4 method for signature 'dual,dual'
\log b(x, \text{base} = \exp(1))## S4 method for signature 'dual'
log10(x)
## S4 method for signature 'dual'
log2(x)## S4 method for signature 'dual'
log1p(x)
## S4 method for signature 'dual'
exp(x)## S4 method for signature 'dual'
expm1(x)
```
#### <span id="page-8-0"></span>Logic 9

# Arguments

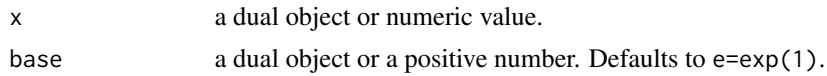

#### Value

A dual object containing the transformed values according to the chosen function.

## Examples

```
x \leftarrow \text{dual}(\text{sqrt}(pi), 1:0)y <- dual(pi * .75, 0:1)
log(x)logb(x, base = 1.1)\text{logb}(3.1, \text{base} = x)\log b(x, y)log10(x)
log2(x)
log1p(x)
exp(2*x)
expm1(2*x)
```
# Logic *Logic Operators for Comparing Dual Numbers*

# Description

These functions provide the operators for logical comparisons between dual numbers. These operators are designed to test equality and inequalities (such as "not equal", "greater", "less", "greater or equal", "less or equal").

```
## S4 method for signature 'dual,numeric'
e1 == e2## S4 method for signature 'numeric,dual'
e1 == e2## S4 method for signature 'dual,dual'
e1 == e2## S4 method for signature 'dual,numeric'
e1 != e2
```
## S4 method for signature 'numeric,dual'  $e1$  !=  $e2$ ## S4 method for signature 'dual,dual' e1 != e2 ## S4 method for signature 'dual,numeric' e1 > e2 ## S4 method for signature 'numeric,dual' e1 > e2 ## S4 method for signature 'dual,dual' e1 > e2 ## S4 method for signature 'dual,numeric'  $e1$  >=  $e2$ ## S4 method for signature 'numeric,dual'  $e1$  >=  $e2$ ## S4 method for signature 'dual,dual'  $e1$  >=  $e2$ ## S4 method for signature 'dual,numeric' e1 < e2 ## S4 method for signature 'numeric,dual' e1 < e2 ## S4 method for signature 'dual,dual' e1 < e2 ## S4 method for signature 'dual,numeric'  $e1 \leq e2$ ## S4 method for signature 'numeric,dual'  $e1 \leq e2$ ## S4 method for signature 'dual,dual'  $e1 \leq e2$ 

# Arguments

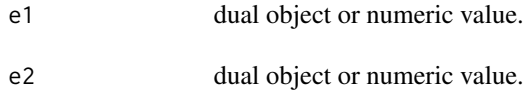

#### <span id="page-10-0"></span>MathFun 11

# Value

The correspondent boolean/logical value of the comparison between e1 and e2 is returned.

#### Examples

```
x \le - dual(1.5, 1:0)y \le - dual(2.6, 0:1)
x == yx != yx > yx \ge yx < yx \le y
```
# MathFun *Miscellaneous Mathematical Functions*

# Description

The function  $abs(x)$  computes the absolute value of x, while  $sqrt(x)$  computes the square root of x.

#### Usage

## S4 method for signature 'dual' sqrt(x)

## S4 method for signature 'dual' abs(x)

# Arguments

x a dual object or numeric value.

# Value

A dual object containing the transformed values according to the chosen function.

## Examples

 $x \le -$  dual $(4.3, 1:0)$ y <- dual(7.6, 0:1) abs( $-2.2 \times x + 0.321 \times y$ )  $sqrt(y - x)$ 

<span id="page-11-0"></span>

# Description

Special mathematical functions related to the beta and gamma.

```
## S4 method for signature 'dual,dual'
beta(a, b)
## S4 method for signature 'dual,numeric'
beta(a, b)
## S4 method for signature 'numeric,dual'
beta(a, b)
## S4 method for signature 'dual,dual'
lbeta(a, b)
## S4 method for signature 'dual,numeric'
lbeta(a, b)
## S4 method for signature 'numeric,dual'
lbeta(a, b)
## S4 method for signature 'dual'
gamma(x)
## S4 method for signature 'dual'
lgamma(x)
## S4 method for signature 'dual'
psigamma(x, deriv = 0L)
## S4 method for signature 'dual'
digamma(x)
## S4 method for signature 'dual'
trigamma(x)
## S4 method for signature 'dual,dual'
choose(n, k)
## S4 method for signature 'numeric,dual'
choose(n, k)
```
#### Special and the set of the set of the set of the set of the set of the set of the set of the set of the set of the set of the set of the set of the set of the set of the set of the set of the set of the set of the set of t

```
## S4 method for signature 'dual,numeric'
choose(n, k)
## S4 method for signature 'dual,dual'
lchoose(n, k)
## S4 method for signature 'numeric,dual'
lchoose(n, k)
## S4 method for signature 'dual,numeric'
lchoose(n, k)
## S4 method for signature 'dual'
factorial(x)
## S4 method for signature 'dual'
lfactorial(x)
```
# Arguments

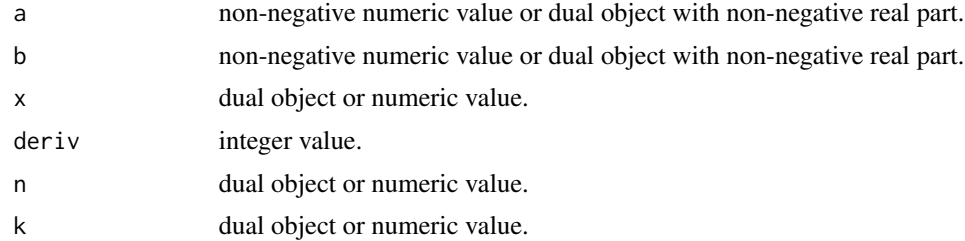

# Value

A dual object containing the transformed values according to the chosen function.

# Examples

```
x \le dual(0.5, 1)a \leftarrow dual(1.2, 1:0)b \leq - dual(2.1, 0:1)beta(a, b)
beta(1, b)
beta(a, 1)
lbeta(a, b)
lbeta(1, b)lbeta(a, 1)
gamma(x)
lgamma(x)
psigamma(x, deriv = 0)
digamma(x)
```

```
trigamma(x)
psigamma(x, 2)
psigamma(x, 3)
n < -7.8 + ak \le -5.6 + bchoose(n, k)
choose(5, k)
choose(n, 2)
lchoose(n, k)
lchoose(5, k)
lchoose(n, 2)
factorial(x)
lfactorial(x)
```
# Trig *Trigonometric Functions*

# Description

These functions give the obvious trigonometric functions. They respectively compute the cosine, sine, tangent, arc-cosine, arc-sine, arc-tangent, and the two-argument arc-tangent.

 $cospi(x)$ , sinpi(x), and tanpi(x), compute  $cos(pixx)$ , sin(pi\*x), and tan(pi\*x).

```
## S4 method for signature 'dual'
cos(x)
## S4 method for signature 'dual'
sin(x)## S4 method for signature 'dual'
tan(x)
## S4 method for signature 'dual'
acos(x)
## S4 method for signature 'dual'
asin(x)## S4 method for signature 'dual'
atan(x)
```
<span id="page-13-0"></span>

```
## S4 method for signature 'dual,numeric'
atan2(y, x)## S4 method for signature 'numeric,dual'
atan2(y, x)
## S4 method for signature 'dual,dual'
atan2(y, x)## S4 method for signature 'dual'
cospi(x)
## S4 method for signature 'dual'
sinpi(x)
## S4 method for signature 'dual'
tanpi(x)
```
# Arguments

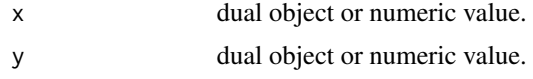

# Value

A dual object containing the transformed values according to the chosen function.

# Examples

```
x \le dual(1, 1:0)
y \le dual(1, 0:1)
cos(x)
sin(x)tan(x)acos(x - 0.5)asin(x - 0.5)atan(x - 0.5)atan2(x, y)
atan2(2.4, y)
atan2(x, 1.2)
cospi(1.2 * x)
sinpi(3.4 * x)
tanpi(5.6 \times x)
```
# <span id="page-15-0"></span>Index

```
!= (Logic), 9
!=,dual,dual-method (Logic), 9
!=,dual,numeric-method (Logic), 9
!=,numeric,dual-method (Logic), 9
∗ autodiff
    dual-package, 2
∗ differentiation
    dual-package, 2
∗ dual
    dual-package, 2
∗ numeric
    dual-package, 2
* (Arithmetic), 3
*,dual,dual-method (Arithmetic), 3
*,dual,numeric-method (Arithmetic), 3
*,numeric,dual-method (Arithmetic), 3
+ (Arithmetic), 3
+,dual,dual-method (Arithmetic), 3
+,dual,missing-method (Arithmetic), 3
+,dual,numeric-method (Arithmetic), 3
+,numeric,dual-method (Arithmetic), 3
- (Arithmetic), 3
-,dual,dual-method (Arithmetic), 3
-,dual,missing-method (Arithmetic), 3
-,dual,numeric-method (Arithmetic), 3
-,numeric,dual-method (Arithmetic), 3
/ (Arithmetic), 3
/,dual,dual-method (Arithmetic), 3
/,dual,numeric-method (Arithmetic), 3
/,numeric,dual-method (Arithmetic), 3
< (Logic), 9
<,dual,dual-method (Logic), 9
<,dual,numeric-method (Logic), 9
<,numeric,dual-method (Logic), 9
<= (Logic), 9
<=,dual,dual-method (Logic), 9
<=,dual,numeric-method (Logic), 9
<=,numeric,dual-method (Logic), 9
== (Logic), 9
```
==,dual,dual-method *(*Logic*)*, [9](#page-8-0) ==,dual,numeric-method *(*Logic*)*, [9](#page-8-0) ==,numeric,dual-method *(*Logic*)*, [9](#page-8-0) > *(*Logic*)*, [9](#page-8-0) >,dual,dual-method *(*Logic*)*, [9](#page-8-0) >,dual,numeric-method *(*Logic*)*, [9](#page-8-0) >,numeric,dual-method *(*Logic*)*, [9](#page-8-0) >= *(*Logic*)*, [9](#page-8-0) >=,dual,dual-method *(*Logic*)*, [9](#page-8-0) >=,dual,numeric-method *(*Logic*)*, [9](#page-8-0) >=,numeric,dual-method *(*Logic*)*, [9](#page-8-0) ^ *(*Arithmetic*)*, [3](#page-2-0) ^,dual,dual-method *(*Arithmetic*)*, [3](#page-2-0) ^,dual,numeric-method *(*Arithmetic*)*, [3](#page-2-0) ^,numeric,dual-method *(*Arithmetic*)*, [3](#page-2-0) abs,dual-method *(*MathFun*)*, [11](#page-10-0) acos,dual-method *(*Trig*)*, [14](#page-13-0) acosh,dual-method *(*Hyperbolic*)*, [7](#page-6-0) arccos,dual-method *(*Trig*)*, [14](#page-13-0) arcsin,dual-method *(*Trig*)*, [14](#page-13-0) arctan,dual-method *(*Trig*)*, [14](#page-13-0) Arithmetic, [3](#page-2-0) asin,dual-method *(*Trig*)*, [14](#page-13-0) asinh,dual-method *(*Hyperbolic*)*, [7](#page-6-0) atan,dual-method *(*Trig*)*, [14](#page-13-0) atan2,ANY,dual-method *(*Trig*)*, [14](#page-13-0) atan2,dual,ANY-method *(*Trig*)*, [14](#page-13-0) atan2,dual,dual-method *(*Trig*)*, [14](#page-13-0) atan2,dual,numeric-method *(*Trig*)*, [14](#page-13-0) atan2,numeric,dual-method *(*Trig*)*, [14](#page-13-0) atanh,dual-method *(*Hyperbolic*)*, [7](#page-6-0) beta,dual,dual-method *(*Special*)*, [12](#page-11-0) beta,dual,numeric-method *(*Special*)*, [12](#page-11-0) beta,numeric,dual-method *(*Special*)*, [12](#page-11-0)

choose,dual,dual-method *(*Special*)*, [12](#page-11-0) choose,dual,numeric-method *(*Special*)*, [12](#page-11-0) choose,numeric,dual-method *(*Special*)*, [12](#page-11-0)

#### $I$ TNDEX  $17$

```
cos,dual-method (Trig), 14
cosh,dual-method (Hyperbolic), 7
cospi,dual-method (Trig), 14
digamma,dual-mehtod (Special), 12
digamma,dual-method (Special), 12
dual (dual-class), 5
dual-class, 5
dual-package, 2
erf (Error), 6
erf,dual-mehtod (Error), 6
erf,dual-method (Error), 6
erfc (Error), 6
erfc,dual-mehtod (Error), 6
erfc,dual-method (Error), 6
erfcinv (Error), 6
erfcinv,dual-mehtod (Error), 6
erfcinv,dual-method (Error), 6
erfinv (Error), 6
erfinv,dual-mehtod (Error), 6
erfinv,dual-method (Error), 6
Error, 6
exp (log), 8
exp,dual-method (log), 8
expm1 (log), 8
expm1,dual-method (log), 8
factorial,dual-mehtod (Special), 12
factorial,dual-method (Special), 12
gamma,dual-mehtod (Special), 12
gamma,dual-method (Special), 12
Hyperbolic, 7
initialize,dual-method (dual-class), 5
is.dual (dual-class), 5
is.dual,ANY,dual-method (dual-class), 5
lbeta,dual,dual-method (Special), 12
lbeta,dual,numeric-method (Special), 12
lbeta,numeric,dual-method (Special), 12
lchoose,dual,dual-method (Special), 12
lchoose,dual,numeric-method (Special),
        12
lchoose,numeric,dual-method (Special),
        12
lfactorial,dual-mehtod (Special), 12
lfactorial,dual-method (Special), 12
```
lgamma,dual-mehtod *(*Special*)*, [12](#page-11-0) lgamma,dual-method *(*Special*)*, [12](#page-11-0) log, [8](#page-7-0) log,dual-method *(*log*)*, [8](#page-7-0) log10 *(*log*)*, [8](#page-7-0) log10,dual-method *(*log*)*, [8](#page-7-0) log1p *(*log*)*, [8](#page-7-0) log1p,dual-method *(*log*)*, [8](#page-7-0) log2 *(*log*)*, [8](#page-7-0) log2,dual-method *(*log*)*, [8](#page-7-0) logb *(*log*)*, [8](#page-7-0) logb,dual,dual-method *(*log*)*, [8](#page-7-0) logb,dual,numeric-method *(*log*)*, [8](#page-7-0) logb,numeric,dual-method *(*log*)*, [8](#page-7-0) Logic, [9](#page-8-0)

#### MathFun, [11](#page-10-0)

```
psigamma,dual,NULL-mehtod (Special), 12
psigamma,dual-method (Special), 12
```

```
show,dual-method (dual-class), 5
sin,dual-method (Trig), 14
sinh,dual-method (Hyperbolic), 7
sinpi,dual-method (Trig), 14
Special, 12
sqrt,dual-method (MathFun), 11
```

```
tan,dual-method (Trig), 14
tanh,dual-method (Hyperbolic), 7
tanpi,dual-method (Trig), 14
Trig, 14
trigamma,dual-mehtod (Special), 12
trigamma,dual-method (Special), 12
```